# **Redmine - Defect #20117**

# **Activities set as inactive missing in spent time report filter**

2015-06-17 12:59 - Zer Guz

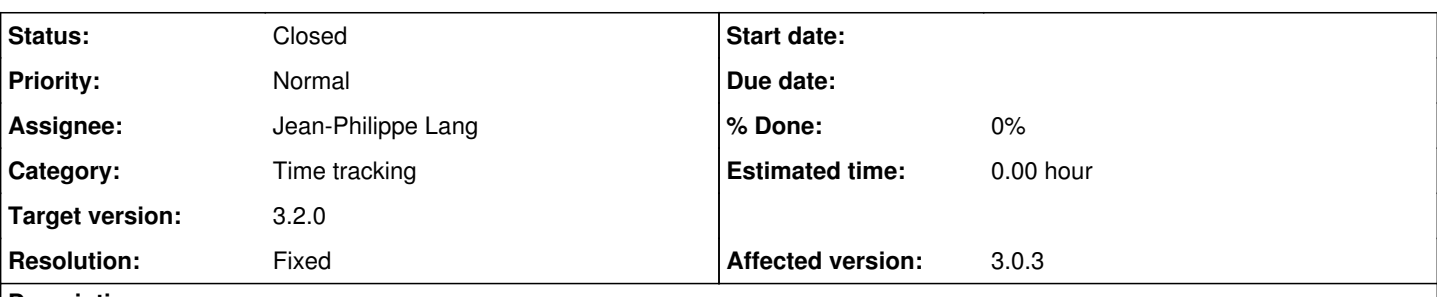

# **Description**

Steps to reproduce:

- In Administration -> Enumerations -> Activities, mark some activities as not active.
- You can have however these activities activated in certain projects. So it is possible that someone will log time using by default non-active activities.
- Go to Projects -> Overall spent time.
- Add Activity filter. Note that it will let you select only the by-default-active activities. <- **Problem**
- All activities should be shown in the filter. <- **Expected behavior**
- Even if you pick, by the Project filter, a particular project, it will not let you select activities that are particularly activated for this project.
- However, if you go to time report from a particular project, the activities filter will be customized correctly as per project settings.

I suspect that these (different) issues have the same root cause:

- [#19656](https://www.redmine.org/issues/19656) Activities do not correspont to project when adding time from my page.
- [#19657](https://www.redmine.org/issues/19657) Can't move one level up the last activity item.

## **Related issues:**

Related to Redmine - Defect #19656: Activities do not correspont to project w... **Closed** Related to Redmine - Defect #19657: Can't reorder activities after disabling ... **Closed**

## **Associated revisions**

## **Revision 14626 - 2015-09-30 20:03 - Jean-Philippe Lang**

Include inactive activities in time entries filter (#20117).

#### **History**

### **#1 - 2015-07-17 02:25 - Toshi MARUYAMA**

*- Related to Defect #19656: Activities do not correspont to project when adding time from my page. added*

#### **#2 - 2015-07-17 02:26 - Toshi MARUYAMA**

*- Related to Defect #19657: Can't reorder activities after disabling activities on a project added*

#### **#3 - 2015-07-17 02:27 - Toshi MARUYAMA**

*- Target version set to 3.1.0*

#### **#4 - 2015-07-25 10:57 - Jean-Philippe Lang**

*- Target version changed from 3.1.0 to 3.2.0*

## **#5 - 2015-09-30 20:03 - Jean-Philippe Lang**

*- Subject changed from Activities missing in spent time report filter to Activities set as inactive missing in spent time report filter*

*- Status changed from New to Closed*

- *Assignee set to Jean-Philippe Lang*
- *Resolution set to Fixed*

Fixed in [r14626](https://www.redmine.org/projects/redmine/repository/svn/revisions/14626).